## Crossover designs with two binary endpoints Web appendix

## Supplementary Tables

Table A.1: Type I error (in %) of the significance test for crossover design with two binary<br>endpoints when  $n = 100$  or 200, where  $p_{j,01}^{(1)} = p_{j,01}^{(2)}$  and  $\theta_j^{(1)}$  are set the same for both endpoints,<br> $r_h$  is set t are obtained by the rejection rate after 10,000 replications based on (7) and the approximated type I errors are obtained by numerical evaluation of  $(8)$  using the function pmynorm of the R package mvtnorm.

|                   |                | parameters       |                  |                | $n=100$        |                | $n=200$        |
|-------------------|----------------|------------------|------------------|----------------|----------------|----------------|----------------|
| (h)<br>$p_{j,01}$ | $\theta^{(1)}$ | $\log \rho_2$    | $r_h$            | act.           | app.           | act.           | app.           |
| 0.1               | 1.2            | $\overline{1.5}$ | $\overline{0}$   | 2.6            | 1.1            | 4.3            | 1.9            |
|                   |                |                  | 0.8              | 2.7            | 1.4            | 3.7            | $\overline{2}$ |
|                   |                | $\overline{2}$   | $\bf{0}$         | 3.5            | 1.6            | 4.8            | 2.3            |
|                   |                |                  | 0.8              | 3.1            | 1.8            | 4.1            | 2.4            |
| 0.15              | 1              | 1.25             | $\bf{0}$         | 2.4            | 1.1            | 3.8            | 1.9            |
|                   |                |                  | 0.8              | 2.7            | 1.5            | $\overline{3}$ | 2.1            |
|                   |                | 1.5              | $\bf{0}$         | 3.2            | 1.5            | 4.4            | 2.2            |
|                   |                |                  | 0.8              | 3.4            | 1.8            | 3.9            | 2.3            |
| 0.2               | 0.8            | 1.25             | $\bf{0}$         | $\overline{3}$ | 1.4            | 4.2            | 2.1            |
|                   |                |                  | 0.8              | 2.7            | 1.7            | 3.8            | 2.3            |
|                   |                | 1.5              | $\boldsymbol{0}$ | 3.8            | 1.8            | 5              | 2.4            |
|                   |                |                  | 0.8              | 3.3            | $\overline{2}$ | 4.3            | 2.4            |
| 0.25              | 0.4            | 1.5              | $\bf{0}$         | 4.1            | 1.8            | 5.2            | 2.3            |
|                   |                |                  | 0.8              | 3.7            | $\overline{2}$ | 4.6            | 2.4            |
|                   |                | $\overline{2}$   | $\bf{0}$         | 5.2            | 2.3            | 5.4            | 2.5            |
|                   |                |                  | 0.8              | 4.9            | 2.4            | 5.4            | 2.5            |

Table A.2: Type I error (in %) of the significance test for crossover design with two binary endpoints when  $n = 100$  or 200, where  $p_{j,01}^{(1)} = p_{j,01}^{(2)}$  and  $\theta_j^{(1)}$  are set the same for both endpoints,<br>  $r_h$  is set the same for both sequence groups, and  $\rho_1 = \rho_2 = 1$ . (i.e. both  $H_{01}$  and  $H_{02}$  are tru The actual type I errors are obtained by the rejection rate after 10,000 replications based on (7) and the approximated type I errors are obtained by numerical evaluation of  $(8)$  using the function pmvnorm of the R package mvtnorm.

|                   | parameters                        |                |         | $n=100$ | $n=200$ |      |
|-------------------|-----------------------------------|----------------|---------|---------|---------|------|
| (h)<br>$p_{j,01}$ | $\theta^{\scriptscriptstyle (1)}$ | $r_h$          | act.    | app.    | act.    | app. |
| 0.1               | 1.2                               | $\overline{0}$ | 0.3     | 0.1     | 0.3     | 0.1  |
|                   |                                   | 0.8            | 1.1     | 0.2     | 1.1     | 0.2  |
| 0.15              |                                   | $\bf{0}$       | 0.3     | 0.1     | 0.3     | 0.1  |
|                   |                                   | 0.8            | 1.2     | 0.2     | 0.8     | 0.2  |
| 0.15              | 1.2                               | $\mathbf{0}$   | 0.3     | 0.1     | 0.3     | 0.1  |
|                   |                                   | 0.8            | $1.1\,$ | 0.2     |         | 0.2  |
| 0.2               | 0.8                               | $\bf{0}$       | 0.4     | 0.1     | 0.3     | 0.1  |
|                   |                                   | 0.8            | 0.8     | 0.2     | 0.8     | 0.2  |
| 0.25              | 0.4                               | $\bf{0}$       | 0.3     | 0.1     | 0.3     | 0.1  |
|                   |                                   | 0.8            | 0.6     | 0.2     | 0.6     | 0.2  |

Table A.3: Power (in %) and sample size of the significance test for crossover design with two binary endpoints when  $n = 30$  or 50 and the nominal power is 80%, where  $p_{j,01}^{(1)} = p_{j,01}^{(2)}$ ,  $\theta_j^{(1)}$  and  $\rho_j$  are set the same for both endpoints,  $r_h$  is set the same for both sequence groups. The actual power are obtained by the rejection rate after 10,000 replications based on (7) and the approximated powers are obtained by numerical evaluation of (8) using the function pmynorm of the R package mytnorm.

| parameters        |          |          |          | $n=30$ |      | $n=50$ |      | power $80\%$ |       |      |
|-------------------|----------|----------|----------|--------|------|--------|------|--------------|-------|------|
| (h)<br>$p_{j,01}$ | $\theta$ | $\rho_j$ | $r_h$    | act.   | app. |        | act. | app.         | $n_0$ | act. |
| 0.2               | 0.1      | 3        | $\bf{0}$ | 16.5   | 35.1 |        | 50   | 55.6         | 86    | 83.3 |
|                   |          |          | 0.8      | 27.1   | 35.8 |        | 56.3 | 56.1         | 86    | 86.3 |
|                   | 0.15     | 3        | $\Omega$ | 27     | 38.8 |        | 59.4 | 62.9         | 72    | 81.3 |
|                   |          |          | 0.8      | 37     | 39.7 |        | 66.4 | 63.4         | 72    | 84   |
| 0.25              | 0.1      | 2.5      | $\Omega$ | 10.5   | 26.9 |        | 35.8 | 44.9         | 108   | 83.5 |
|                   |          |          | 0.8      | 18     | 27.7 |        | 41.7 | 45.6         | 108   | 85.6 |
|                   | 0.2      | 2.5      | $\Omega$ | 26.3   | 35.2 |        | 57.7 | 60           | 74    | 81.1 |
|                   |          |          | 0.8      | 37     | 36.6 |        | 64   | 60.8         | 74    | 83   |

Supplementary R Codes

[1] 'rbinary.R' for generating correlated bivariate binary variables

```
rbinary <-function(n,p,rho)
```
{

# generate n bivariate binary row vectors with mean p and correlation rho # input:

- # n: number of rows
- # p: 1 by 2 mean vector of bivariate variables
- # rho: correlation of bivariate variables

# reference:

```
# Qaqish, B. F. (2003). A family of multivariate binary distributions for
```
- # simulating correlated binary variables with specified marginal means
- # and correlations. Biometrika 90, 455–463.

```
#
```

```
# example:
```

```
# n=10; p=c(0.4,0.5); rho=0.5
```

```
# y <- rbinary(10,c(0.4,0.5),0.5)
```

```
b=rho*sqrt(p[2]*(1-p[2])/p[1]/(1-p[1]))
Y=matrix(0,n,2)
Y[,1]=rbinom(n,1,p[1])
Y[,2]=rbinom(n,1,p[2]+b*(Y[,1]-p[1]))
return(Y)
}
```
[2] 'Mainland Gart n.R' for sample size calculation with bivariate binary endpoints

Mainland\_Gart\_n <- function(alpha,beta,p01\_1,p01\_2,r,theta1,rho) # return the sample size needed for bivairate Mainland-Gart test # input: # alpha: type-I error # beta: type-II error # p01\_1: 1 by 2 vector of baseline probabilities in sequence group AB # p01 2: 1 by 2 vector of baseline probabilities in sequence group BA # r: 1 by 2 vector of correlation coefficient between baseline events # theta1: 1 by 2 vector of p01\_1/p10\_1 # rho: 1 by 2 vector of the ratio of the odds # # example: # alpha=0.05;beta=0.2;p01\_1=c(0.05,0.1); p01\_2=c(0.25,0.3); r=c(0.5,0.5)  $\#$  theta1=c(5,3); rho=c(1/25,1/9) # n0= Mainland Gart n(alpha,beta,p01 1,p01 2,r,theta1,rho) { # preliminary omega=sqrt((1+theta1)/(theta1\*p01\_1)+(1+theta1\*rho)/(p01\_2\*rho\*theta1)) #omega under true model p01\_1\_bar=(1+theta1)\*p01\_1\*(p01\_1+p01\_2)/((1+theta1)\*p01\_1+(1+rho\*theta1)\*p01\_2) # asymt. Limit of p01\_1 p01\_2\_bar=(1+rho\*theta1)\*p01\_2\*(p01\_1+p01\_2)/((1+theta1)\*p01\_1+(1+rho\*theta1)\*p0 1 2)  $\#$  asymt. Limit of p01 2 p10\_1\_bar=(1+theta1)\*theta1\*p01\_1\*(p01\_1+rho\*p01\_2)/((1+theta1)\*p01\_1+(1+rho\*the ta1)\*p01\_2)  $\#$  asymt. Limit of p10\_1 p10\_2\_bar=(1+rho\*theta1)\*theta1\*p01\_2\*(p01\_1+rho\*p01\_2)/((1+theta1)\*p01\_1+(1+rho \*theta1)\*p01\_2)  $\qquad$  # asymt. Limit of p10\_2 omega bar=sqrt(1/p01\_1\_bar+1/p10\_1\_bar+1/p01\_2\_bar+1/p10\_2\_bar) # asymt. Limit of omega b=log(rho)/omega

```
Z1Z2_rho=(r[1]/sqrt(t(p01_1)%*%(1-p01_1))+r[2]/sqrt(t(p01_2)%*%(1-p01_2)))/sqrt((
  1+theta1[1])/theta1[1]/p01_1[1]+(1+theta1[1]*rho[1])/theta1[1]/rho[1]/p01_2[1])/sqrt((
  1+theta1[2])/theta1[2]/p01_1[2]+(1+theta1[2]*rho[2]) 
  /theta1[2]/rho[2]/p01_2[2])
corr = matrix(c(1, Z1Z2_rho, Z1Z2_rho, 1), 2) # corr. Coef. of pivotal stats.
```

```
# a subroutine
  fp <- function (n) { lower_1=qnorm(1-alpha/2)*omega_bar/omega-sqrt(n/2)*b
     upper_2=qnorm(alpha/2)*omega_bar/omega-sqrt(n/2)*b
    pmvnorm(lower=lower_1,upper=Inf,mean=c(0,0),corr)[1]+pmvnorm(lower=-Inf,upper
    =upper_2,mean=c(0,0),corr)[1]-1+beta
   } # eq. to be solved
  n0 =ceiling(uniroot(fp,c(5,100000), tol = 0.0001)$root) # solve eq.
  return(2^*ceiling(n0/2)) # since n0 is an even number
}
```
[3] 'Mainland Gart actpower.R' for actual power calculation with bivariate binary endpoints

Mainland\_Gart\_act\_power=function(alpha,p01\_1,p01\_2,r,theta1,rho,n,simuN) # return the actual power for bivairate Mainland-Gart test

## # input:

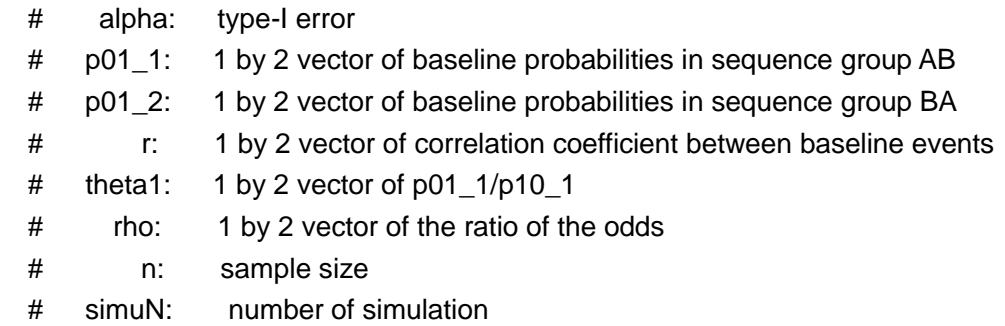

## # example:

- # alpha=0.05;p01\_1=c(0.1,0.1);p01\_2=c(0.1,0.1)
- # r=c(0.8,0.8);theta1=c(1.1,1.1);rho=c(3.5,3.5);n=200;simuN=1000
- # resP=Mainland\_Gart\_act\_power(alpha,p01\_1,p01\_2,r,theta1,rho,n,simuN)

{

```
 # preliminary
 z_alpha=qnorm(1-alpha/2);
condiP10_1=p01_1*theta1/(1-p01_1) \qquad \qquad # q_j, the conditional prob
 condiP10_2=p01_2*theta1*rho/(1-p01_2)
```

```
 # simulations
 cT=matrix(0,simuN,2);cPower=matrix(0,simuN,1)
 rejRate=0;
```
for (i in 1:simuN)

{

 # generate the bivariate data in group AB  $xi01_1 =$ rbinary(ceiling(n/2),p01\_1,r[1]);

xi10\_1=t(rbind(rbinom(ceiling(n/2),1,condiP10\_1[1]),rbinom(ceiling(n/2),1,condiP10\_ 1[2])))\*(1-xi01\_1);

```
 # generate the bivariate data in group BA
xi01_2=rbinary(ceiling(n/2),p01_2,r[2]);
```
xi10\_2=t(rbind(rbinom(ceiling(n/2),1,condiP10\_2[1]),rbinom(ceiling(n/2),1,condiP10\_

2[2])))\*(1-xi01\_2);

 # the freq. of discor. pairs in group AB x10\_1=colSums(xi10\_1);x01\_1=colSums(xi01\_1); # the freq. of discor. pairs in group BA x10\_2=colSums(xi10\_2);x01\_2=colSums(xi01\_2);

# MLEs

```
p01MLE_1=(x10_1+x01_1+.5)*(x01_1+x01_2+0.5)/ceiling(n/2)/(x01_1+x10_1+x01_
2+x10_2+0.5) # MLE of p01_1 under H_0
```

```
p01MLE_2=(x10_2+x01_2+.5)*(x01_1+x01_2+0.5)/ceiling(n/2)/(x01_1+x10_1+x01_
2+x10_2+0.5) # MLE of p01_2 under H_0
```
p10MLE\_1=(x10\_1+x01\_1+.5)\*(x10\_1+x10\_2+0.5)/ceiling(n/2)/(x01\_1+x10\_1+x01\_  $2+x10$   $2+0.5$  # MLE of p10\_1 under H\_0

p10MLE\_2=(x10\_2+x01\_2+.5)\*(x10\_1+x10\_2+0.5)/ceiling(n/2)/(x01\_1+x10\_1+x01\_ 2+x10\_2+0.5) # MLE of p10\_2 under H\_0

```
 omega_tilde=sqrt(1/p01MLE_1+1/p10MLE_1+1/p10MLE_2+1/p01MLE_2) # 
The MLE of omega under H 0
```
# the test statistics t\_i

```
cT[i,]=sqrt(ceiling(n/2))*(log((x01_1+.5)/(x10_1+.5))-log((x01_2+.5)/(x10_2+.5)))/ome
ga_tilde
```
}

```
 rejRate=mean(apply(abs(cT)>z_alpha,1,all))
```
}

[4] 'Mainland Gart app\_power.R' for approximate power calculation with bivariate binary endpoints

```
Mainland Gart app_power <- function(alpha,beta,p01_1,p01_2,r,theta1,rho,n)
   # return the approximate power for bivairate Mainland-Gart test
```

```
 # input:
  # alpha: type-I error
   # beta: type-II error
  # p01_1: 1 by 2 vector of baseline probabilities in sequence group AB
 # p01 2: 1 by 2 vector of baseline probabilities in sequence group BA
  # r: 1 by 2 vector of correlation coefficient between baseline events
  # theta1: 1 by 2 vector of p01_1/p10_1
  # rho: 1 by 2 vector of the ratio of the odds
# example:
# 
    alpha=0.05;beta=0.2;p01_1=c(0.1,0.1);p01_2=c(0.1,0.1);r=c(0.8,0.8);theta1=c(1.1,1.
    1);rho=c(3,3);n=200
# Mainland_Gart_app_power(alpha,p01_1,p01_2,r,theta1,rho,n)
{
  # preliminary
 omega=sqrt((1+theta1)/(theta1*p01_1)+(1+theta1*rho)/(p01_2*rho*theta1)) #
    omega under ture model
    p01_1_bar=(1+theta1)*p01_1*(p01_1+p01_2)/((1+theta1)*p01_1+(1+rho*theta1)*p0
    1 2) \# asymt. Limit of p01 1
    p01_2_bar=(1+rho*theta1)*p01_2*(p01_1+p01_2)/((1+theta1)*p01_1+(1+rho*theta1)
    *p01_2) * asymt. Limit of p01_2
    p10_1_bar=(1+theta1)*theta1*p01_1*(p01_1+rho*p01_2)/((1+theta1)*p01_1+(1+rho
    *theta1)*p01_2) \qquad # asymt. Limit of p10_1
    p10_2_bar=(1+rho*theta1)*theta1*p01_2*(p01_1+rho*p01_2)/((1+theta1)*p01_1+(1
    +rho*theta1)*p01_2) \qquad # asymt. Limit of p10_2
   omega_bar=sqrt(1/p01_1_bar+1/p10_1_bar+1/p01_2_bar+1/p10_2_bar) 
    # asymt. Limit of omega
   b=log(rho)/omega
```

```
Z1Z2_rho=(r[1]/sqrt(t(p01_1)%*%(1-p01_1))+r[2]/sqrt(t(p01_2)%*%(1-p01_2)))/sqrt((
```

```
1+theta1[1])/theta1[1]/p01_1[1]+(1+theta1[1]*rho[1])/theta1[1]/rho[1]/p01_2[1])/sqrt((
1+theta1[2])/theta1[2]/p01_1[2]+(1+theta1[2]*rho[2])
```

```
/theta1[2]/rho[2]/p01_2[2])
 corr=matrix(c(1,Z1Z2_rho,Z1Z2_rho,1),2) # corr. Coef. of pivotal stats.
```

```
 lower_1=qnorm(1-alpha/2)*omega_bar/omega-sqrt(n/2)*b 
 upper_2=qnorm(alpha/2)*omega_bar/omega-sqrt(n/2)*b
```

```
app=pmvnorm(lower=lower_1,upper=Inf,mean=c(0,0),corr)[1]+pmvnorm(lower=-Inf,u
 pper = upper_2, mean = c(0,0), corr[1] # the app. power
 return(app)
```

```
}
```
[5] 'Mainland\_Gart\_adp\_n.R' for sample size needed for bivariate Mainland-Gart Test

```
Mainland_Gart_adp_n <- function(gamma,ec,corr,alpha,beta) 
   # return sample size needed for bivariate Mainland Test
```

```
{
   # Power function
   fp <- function (n)
   {lower_1=qnorm(1-alpha/2)*gamma-sqrt(n/2)*ec
    upper_2=qnorm(alpha/2)*gamma-sqrt(n/2)*ec
```
pmvnorm(lower=lower\_1,upper=Inf,mean=c(0,0),corr)[1]+pmvnorm(lower=-Inf,upper=upp er\_2,mean=c(0,0),corr)[1]-1+beta

} # eq. to be solved

 $n0 =$ ceiling(uniroot(fp,c(5,10000), tol = 0.0001)\$root) # solve eq. return( $2^*$ ceiling(n0/2)) # since n0 is an even number

}

[6] 'Mainland\_Gart\_adp.R' for actual 2-stage rejection rate, N and std(N)

Mainland\_Gart\_adp=function(alpha,beta,p01\_1,p01\_2,r,theta1,rho,n1,simuN)

{

# return actual 2-stage rejection rate, estimates of E(N) and std(N)

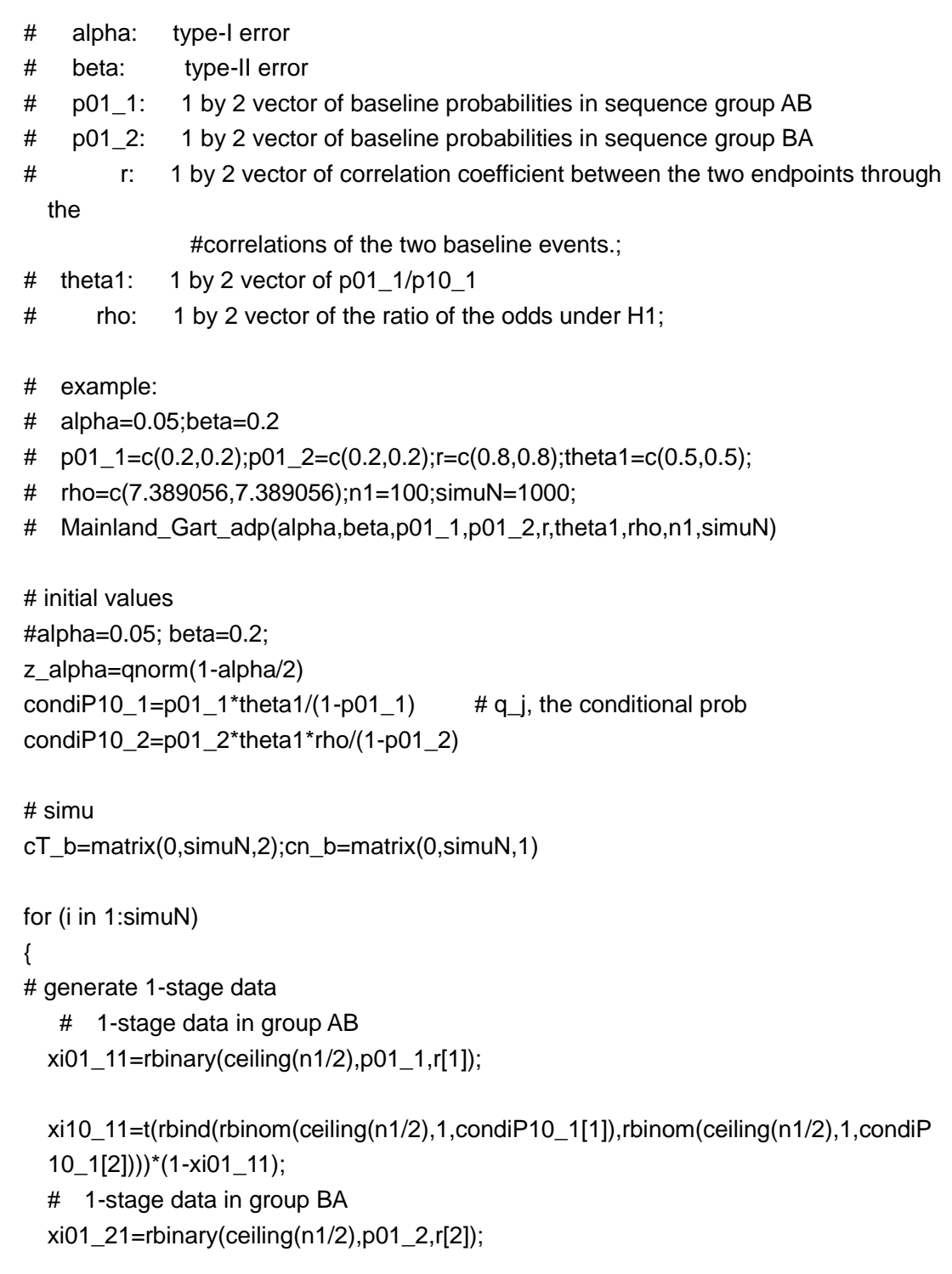

xi10\_21=t(rbind(rbinom(ceiling(n1/2),1,condiP10\_2[1]),rbinom(ceiling(n1/2),1,condiP 10\_2[2])))\*(1-xi01\_21);

## start of blind version of adaptation ##

```
 #re-estiamte sample size
```

```
 er=0; #initial er
 icov1=cov(xi01_11-xi10_11)
 if (all(diag(icov1)>0)) {er1=cov2cor(icov1)[1,2]}# ensure valid updating
```

```
 icov2=cov(xi01_21-xi10_21)
 if (all(diag(icov2)>0)) {er2=cov2cor(icov2)[1,2]}# ensure valid updating
er=c(er1, er2) # update r
```
# esimaor of  $log(p_{j,01}^{(i)},p_{j})+log(p_{j,10}^{(i)},p_{j}))$ 

logp1\_plus=log(apply(rbind(apply(xi01\_11,2,sum),c(0.5,0.5)),2,max)/(n1/2))+log(appl y(rbind(apply(xi10\_11,2,sum),c(0.5,0.5)),2,max)/(n1/2))

logp2\_plus=log(apply(rbind(apply(xi01\_21,2,sum),c(0.5,0.5)),2,max)/(n1/2))+log(appl y(rbind(apply(xi10\_21,2,sum),c(0.5,0.5)),2,max)/(n1/2))

# esimaor of  $log(p_{j,01}^{(i)},01)^{(i,j)}$ -log(p\_{j,10}^{(h)}))

logp1\_minus=log(apply(rbind(apply(xi01\_11,2,sum),c(0.5,0.5)),2,max)/(n1/2))-log(ap ply(rbind(apply(xi10\_11,2,sum),c(0.5,0.5)),2,max)/(n1/2))

```
# esimaor of log(p_{j,01}^{(i)},01)^{(i)}-log(p_{j,10}^{(h)}))
```
logp2\_minus=log(apply(rbind(apply(xi01\_21,2,sum),c(0.5,0.5)),2,max)/(n1/2))+log(ap ply(rbind(apply(xi10\_21,2,sum),c(0.5,0.5)),2,max)/(n1/2))

```
 # update theta
 etheta1=exp(logp1_minus)
 etheta2=exp(logp2_minus)
```

```
 # update p01
 ep01_1=exp((-log(etheta1)+logp1_plus)/2)
 ep01_2=exp((-log(rho)-log(etheta1)+logp2_plus)/2)
```

```
 # update corr
```

```
Z1Z2_erho=(er[1]/sqrt(t(ep01_1)%*%(1-ep01_1))+er[2]/sqrt(t(ep01_2)%*%(1-ep01_
2))
```
sqrt((1+etheta1[1])/etheta1[1]/ep01\_1[1]+(1+etheta1[1]\*rho[1])/etheta1[1]/rho[1]/ep0

1 $2[1]/$ 

```
sqrt((1+etheta1[2])/etheta1[2]/ep01_1[2]+(1+etheta1[2]*rho[2])/etheta1[2]/rho[2]/ep0
1_2[2])
```
corr=matrix(c(1,Z1Z2\_erho,Z1Z2\_erho,1),2)

 omega=sqrt((1+etheta1)/(etheta1\*ep01\_1)+(1+etheta1\*rho)/(ep01\_2\*rho\*etheta1)) # est. true omega

#\bar{p\_j,ab^{(i)}} : the asymptotic limit of \widetilde{p\_j,ab^{(i)}}

```
ep01_1_bar=(1+etheta1)*ep01_1*(ep01_1+ep01_2)/((1+etheta1)*ep01_1+(1+rho*et
heta1)*ep012)
```

```
ep01_2_bar=(1+rho*etheta1)*ep01_2*(ep01_1+ep01_2)/((1+etheta1)*ep01_1+(1+rh
o*etheta1)*ep01_2)
```

```
ep10_1_bar=(1+etheta1)*etheta1*ep01_1*(ep01_1+rho*ep01_2)/((1+etheta1)*ep01
_1+(1+rho*etheta1)*ep01_2)
```

```
ep10_2_bar=(1+rho*etheta1)*etheta1*ep01_2*(ep01_1+rho*ep01_2)/((1+etheta1)*e
p01_1+(1+rho*etheta1)*ep01 2)
```

```
#\bar{w} i: the asymptotic limit of w_i
 omega_bar=(sqrt(1/ep01_1_bar+1/ep10_1_bar+1/ep01_2_bar+1/ep10_2_bar)) # est. 
 omega_bar
 gamma=(omega_bar/omega) # omega_bar/omega
  ec=(log(rho)/omega)
```
N=Mainland\_Gart\_adp\_n(gamma,ec,corr,alpha,beta) # re-estimate N

```
 # generate 2-stage data
 n2=max(N-n1,0);n=max(N,n1)
 if (n2>0) 
 { 
  xi01 12=rbinary(ceiling(n2/2),p01 1,r[1]);
  xi01 22=rbinary(ceiling(n2/2),p01 2,r[2]);
```

```
xi10_12=t(rbind(rbinom(ceiling(n2/2),1,condiP10_1[1]),rbinom(ceiling(n2/2),1,condiP
10_1[2])))*(1-xi01_12);
```
xi10\_22=t(rbind(rbinom(ceiling(n2/2),1,condiP10\_2[1]),rbinom(ceiling(n2/2),1,condiP 10\_2[2])))\*(1-xi01\_22)

}else

{xi01\_12=NULL;xi10\_12=NULL;xi01\_22=NULL;xi10\_22=NULL}

# pooled data

 xi10\_1=rbind(xi10\_11,xi10\_12);xi01\_1=rbind(xi01\_11,xi01\_12); xi10\_2=rbind(xi10\_21,xi10\_22);xi01\_2=rbind(xi01\_21,xi01\_22);

x10\_1=colSums(xi10\_1);x01\_1=colSums(xi01\_1);x10\_2=colSums(xi10\_2);x01\_2=co lSums(xi01\_2);

```
# The MLEs of p_i, ab\gamma(i)} under H_0
```
p01MLE\_1=(x10\_1+x01\_1+.5)\*(x01\_1+x01\_2+0.5)/ceiling(n/2)/(x01\_1+x10\_1+x01\_ 2+x10\_2+0.5)

p01MLE\_2=(x10\_2+x01\_2+.5)\*(x01\_1+x01\_2+0.5)/ceiling(n/2)/(x01\_1+x10\_1+x01\_ 2+x10\_2+0.5)

```
p10MLE_1=(x10_1+x01_1+.5)*(x10_1+x10_2+0.5)/ceiling(n/2)/(x01_1+x10_1+x01_
2+x10_2+0.5)
```

```
p10MLE_2=(x10_2+x01_2+.5)*(x10_1+x10_2+0.5)/ceiling(n/2)/(x01_1+x10_1+x01_
2+x10_2+0.5)
```

```
 #the MLE of w_j: tilde{w}_j
 omega_tilde=sqrt(1/p01MLE_1+1/p10MLE_1+1/p10MLE_2+1/p01MLE_2)
```

```
#the test statistics t_j after .5 correction
```

```
cT_b[i,]=sqrt(ceiling(n/2))*(log((x01_1+.5)/(x10_1+.5))-log((x01_2+.5)/(x10_2+.5)) )/o
mega_tilde
```

```
cn_b[i]=n;
```

```
 ## end of blind vesion of adaptation ##
 }
```

```
 # end of simu
 rejRate_b=mean(apply(abs(cT_b)>z_alpha,1,all))
 aveN_b=ceiling(median(cn_b))
 stdN_b=mad(cn_b)
```

```
return(c(rejRate_b,aveN_b,stdN_b))
    }
```